# CUC THUẾ TỈNH LÂM ĐỒNG <u>TÀI LIỆU TUYÊN TRUYỀN</u> HƯỚNG DẦN NGƯỜI NỘP THUẾ LÀ CÁ NHÂN KÊ KHAI THAY ĐỔI THÔNG TIN ĐĂNG KÝ THUẾ THEO PHƯƠNG THỨC ĐIỆN TỬ

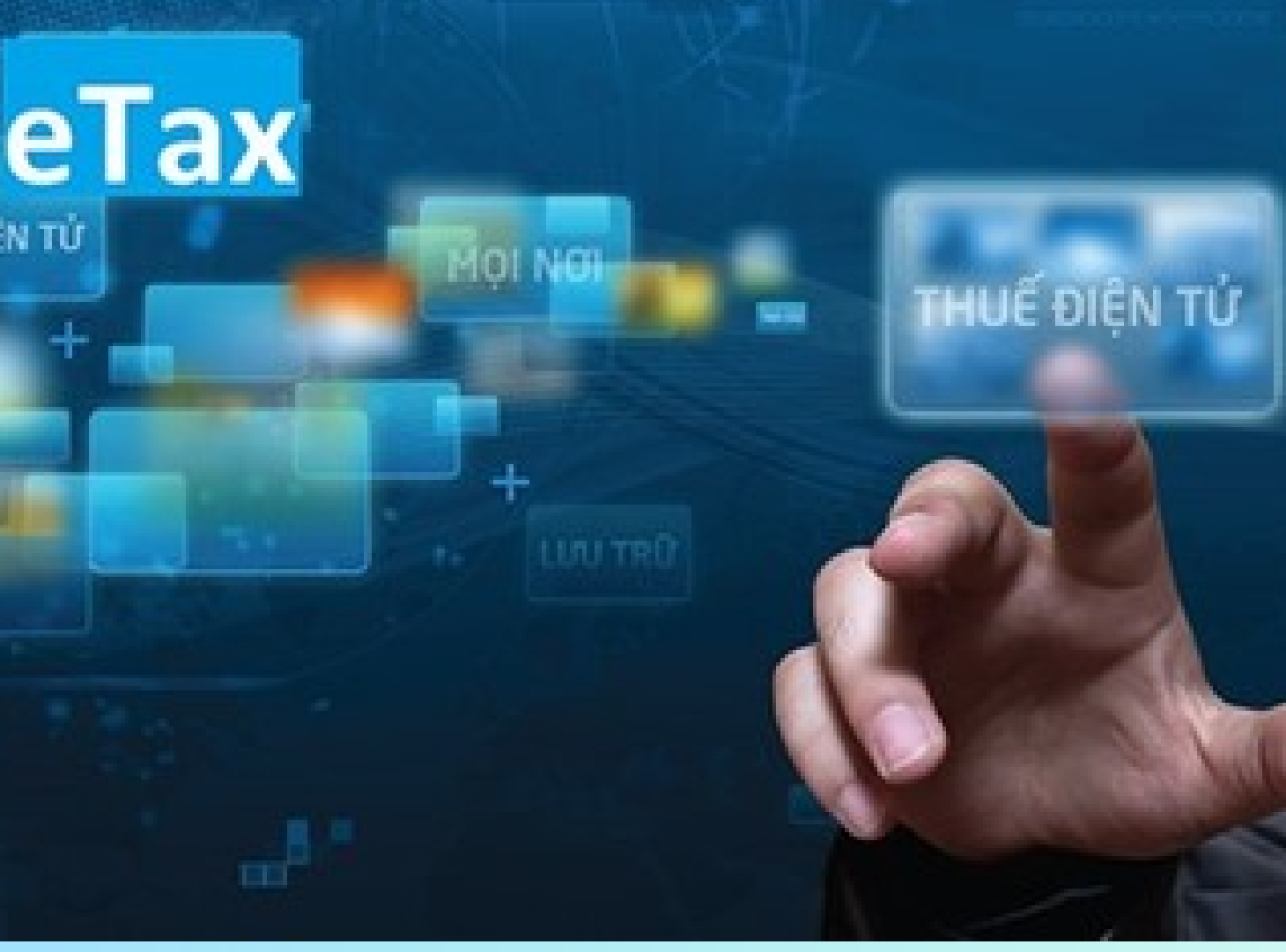

# **3 CÁCH ĐƠN GIẢN ĐỂ THAY ĐỔI THÔNG TIN ĐĂNG KÝ THUẾ CÁ NHÂN BẠN ĐÃ BIẾT?**

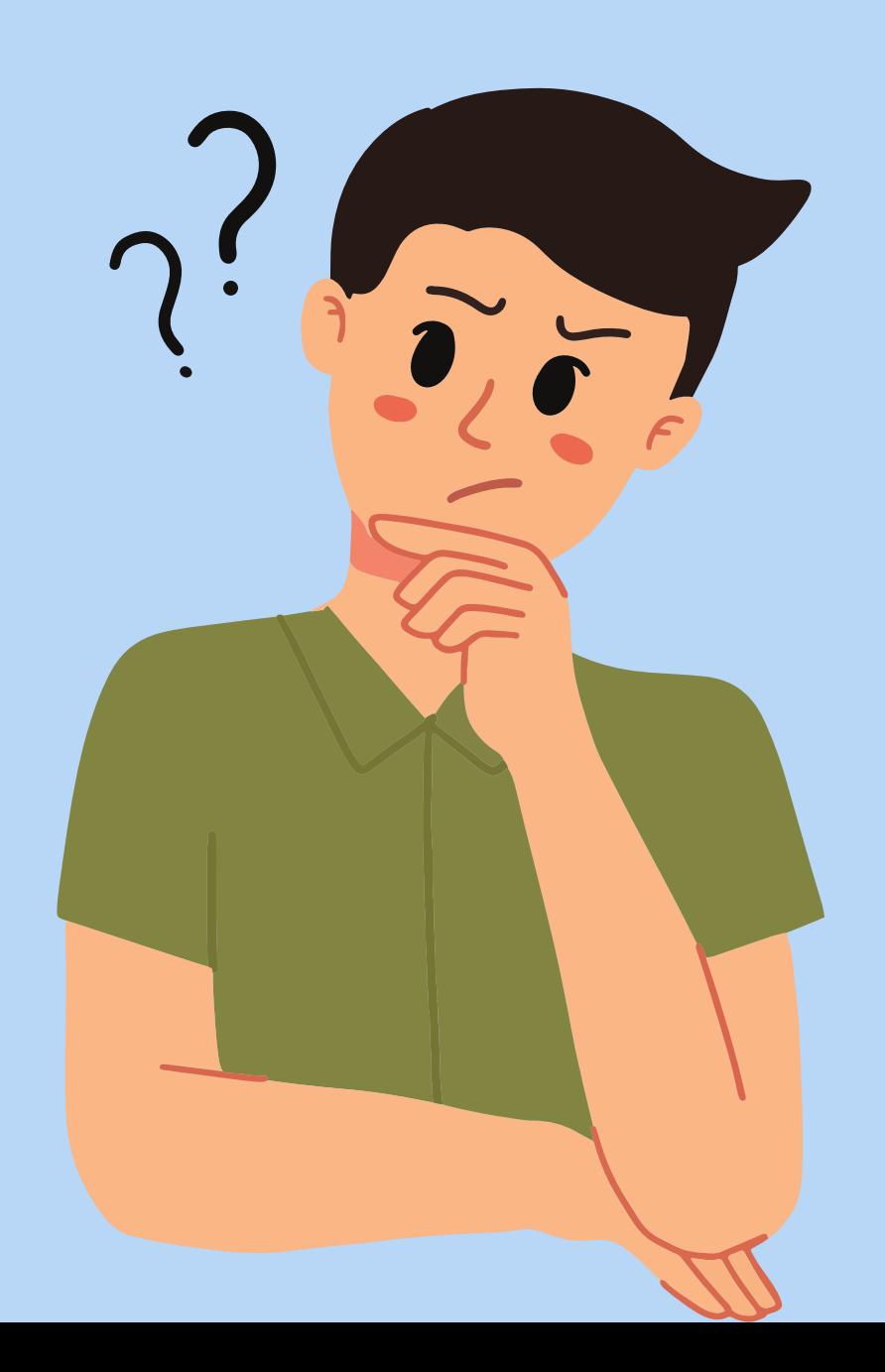

**Lựa chọn 1**

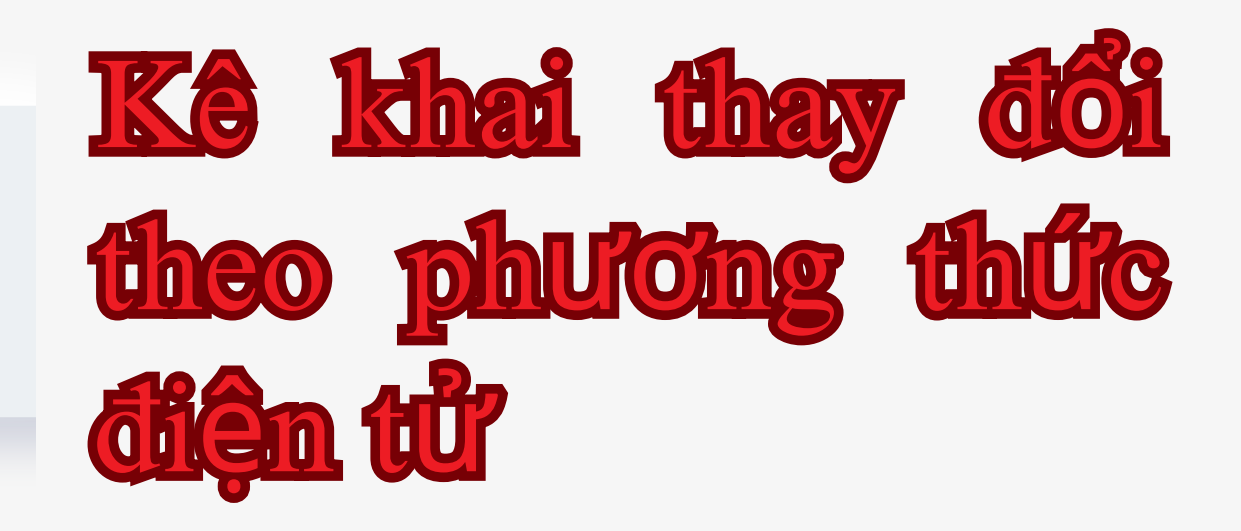

### Kê khai thay đổi Lựa chọn 2 thông tin qua cơ quan chi trả thu nhập

Kê khai thay đổi thông tin đăng ký thuế trực tiếp với cơ quan thuế

**Lựa chọn 3**

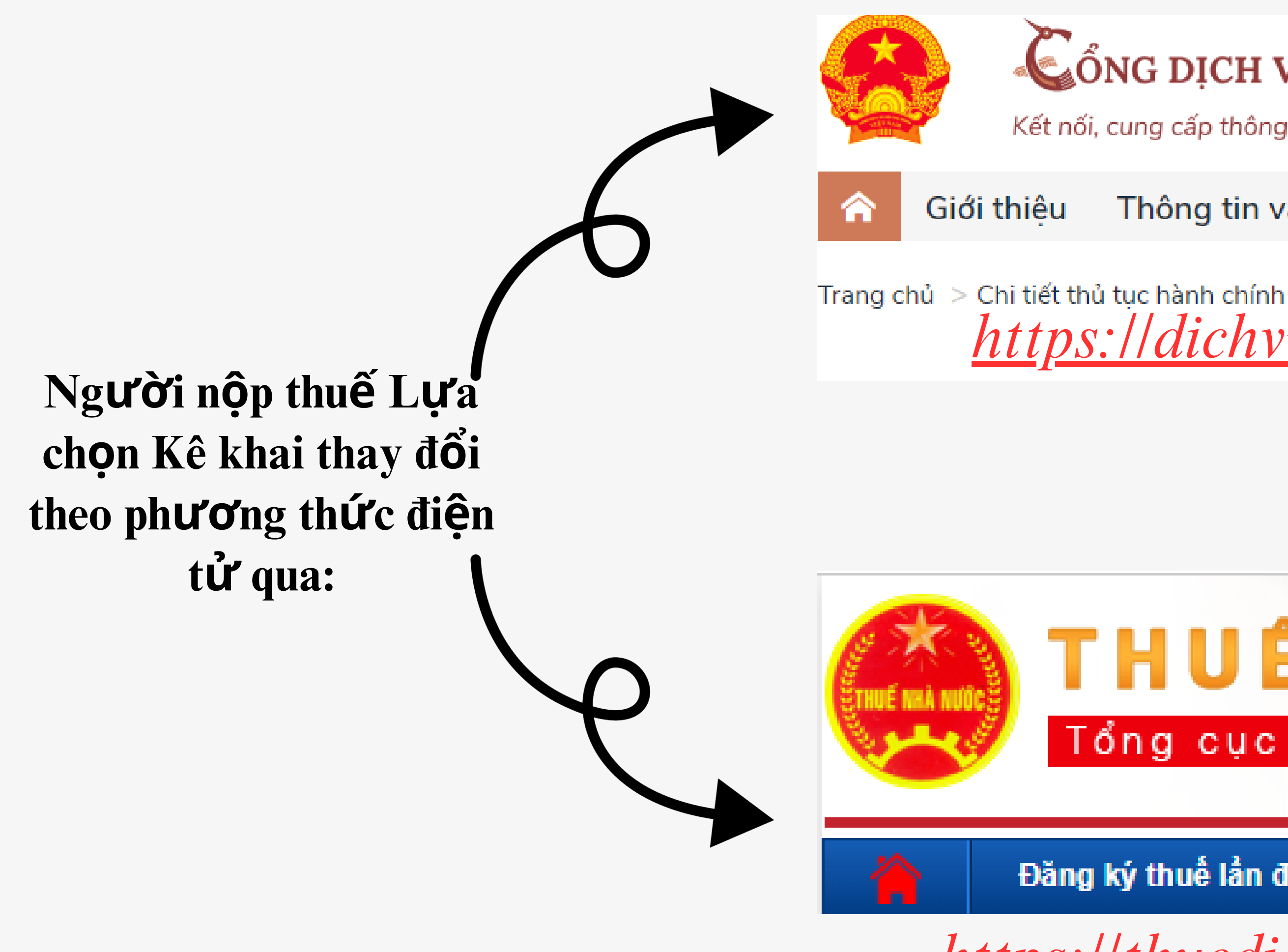

### CổNG DỊCH VỤ CÔNG QUỐC GIA

Kết nối, cung cấp thông tin và dịch vụ công mọi lúc, mọi nơi

Thông tin và dịch vụ Thanh toán trực tuyến

https://dichvucong.gov.vn/

# THUẾ ĐIỆN Tổng cục Thuế - Bộ Tài chính

Đăng ký thuế lần đầu

HÓI - ĐÁP

https://thuedientu.gdt.gov.vn

<span id="page-3-0"></span>a. Trường hợp NNT Lựa chọn đăng nhập qua Cổng Dịch vụ công Quốc gia. -NNT truy cập vào Cổng Dịch vụ công Quốc gia, tìm kiếm thủ tục hành chính: "Thay đổi thông tin đăng ký thuế" hoặc truy cập vào đường dẫn: https://dichvucong.gov.vn/p/home/dvc-chi-tiet-thu-tuc-nganh-doc.html? ma thu tuc=1.010244

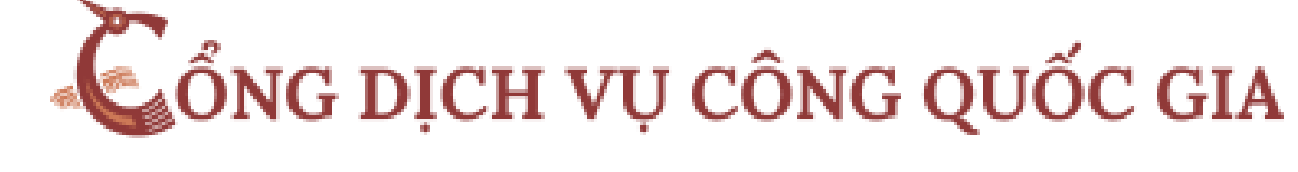

Kết nối, cung cấp thông tin và dịch vụ công mọi lúc, mọi nơi

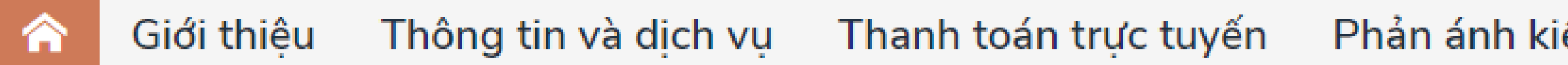

Trang chủ $>$  Chi tiết thủ tục hành chính

Đăng ký thay đổi thông tin đăng ký thuế đối với người nôp thuế là cá nhân có phát sinh thu nhâp chiu thuế thu nhâp cá nhân (trừ cá nhân kinh doanh) và người phu thuộc - Trường hơp cá nhân đăng ký thay đổi thông tin trực tiếp tại cơ quan thuế (Cấp Chi cục Thuế)

≻ Xem chi tiết

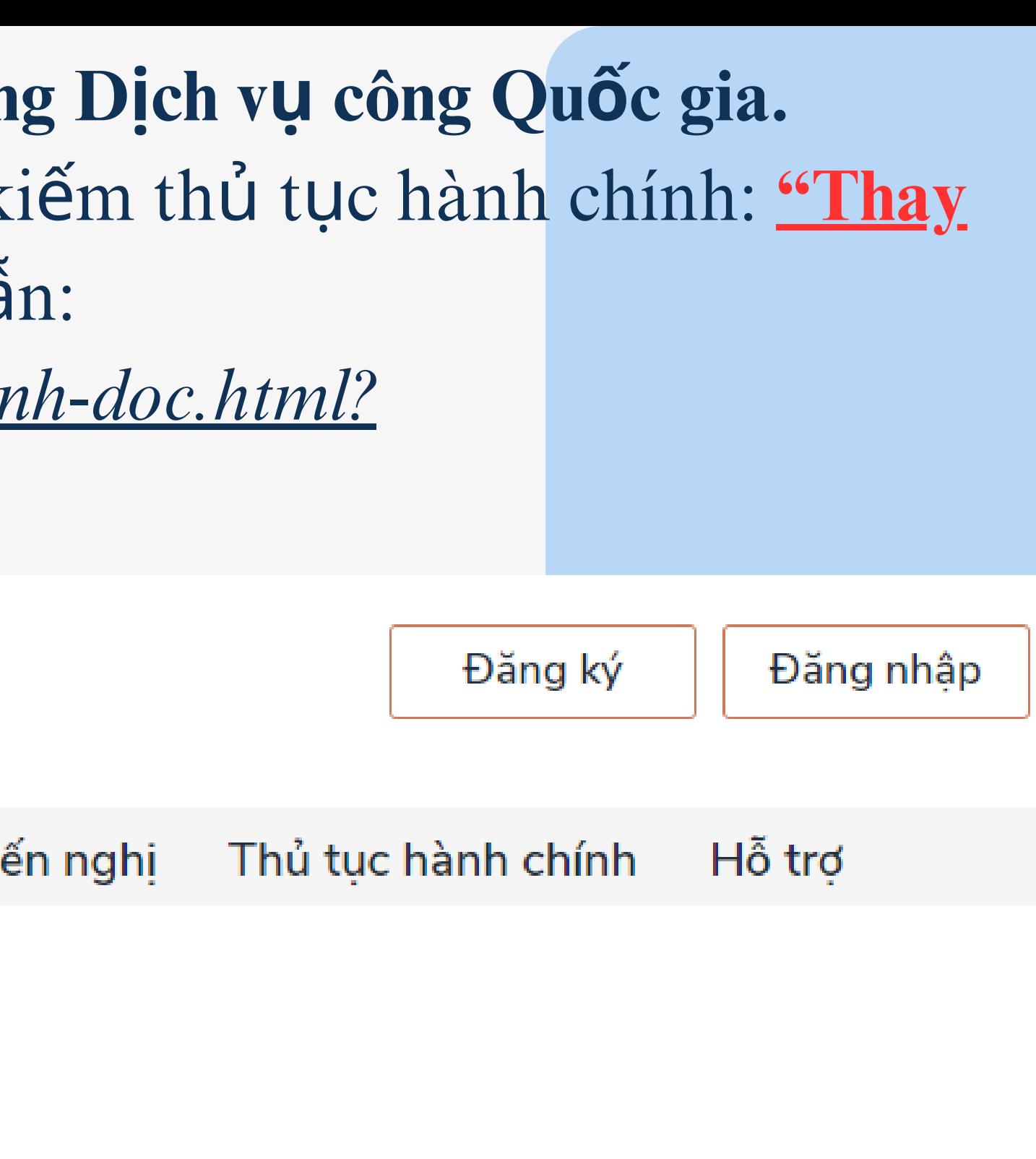

Nộp trực tuyến

Lựa chọn đăng nhập bằng tài khoản:

- -Cổng Dịch vụ công Quốc gia;
- Tài khoản định danh điện tử của Bộ Công an =>Cổng Dịch vụ công định
- tuyến sang Cổng Thông tin điện tử (TTĐT) Tổng cục Thuế và thực hiện các bước thay đổi thông tin như đăng nhập trực tiếp tại Cổng TTĐT Tổng cục

Thuế.

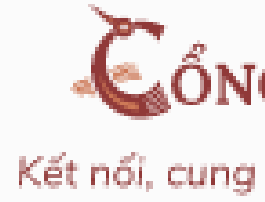

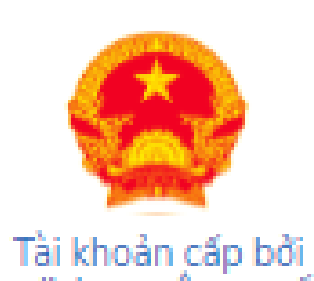

Cổng dịch vu công quốc gia

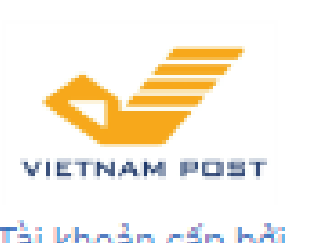

Tài khoản cấp bởi Bưu điên Việt Nam

\*Không dành cho CBCCVC cơ quan nhà nước

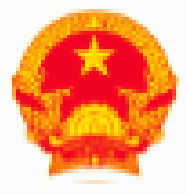

#### CổNG DICH VU CÔNG QUỐC GIA

Kết nối, cung cấp thông tin và dịch vụ công mọi lúc, mọi nơi

#### Đăng nhập

Chon loại tài khoản ban muốn sử dung đăng nhập Cổng dịch vu công Quốc Gia

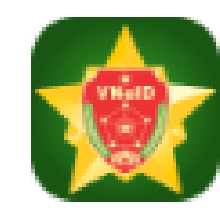

Tài khoản Đinh danh điên tử cấp bởi Bộ Công an

Chưa áp dụng với tài khoản quản trị của Cổng DVCQG

-NNT truy cập Trang thông tin điện tử của Tổng cục Thuế tại đường dẫn: *<https://thuedientu.gdt.gov.vn/>* chọn mục "Cá nhân"\Đăng nhập và Nhập các thông tin tài khoản giao dịch thuế điện tử đã được cấp.

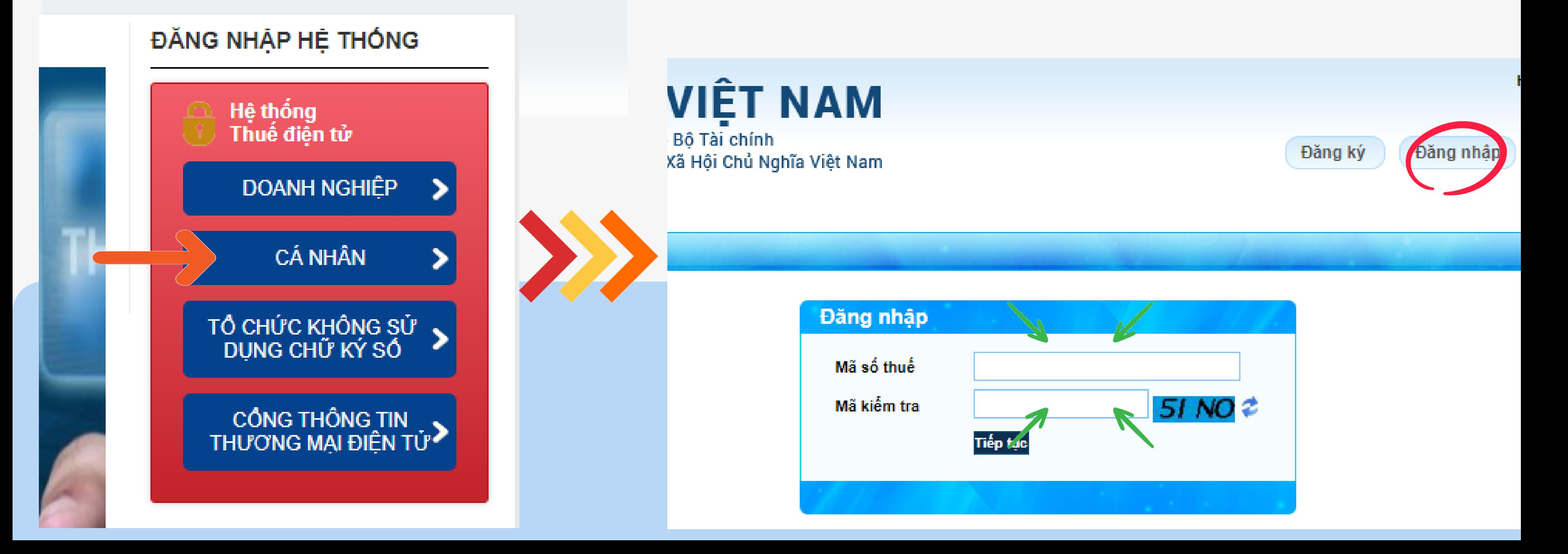

b. Trường hợp NNT đăng nhập qua Cổng TTĐT của Tổng cục Thuế.

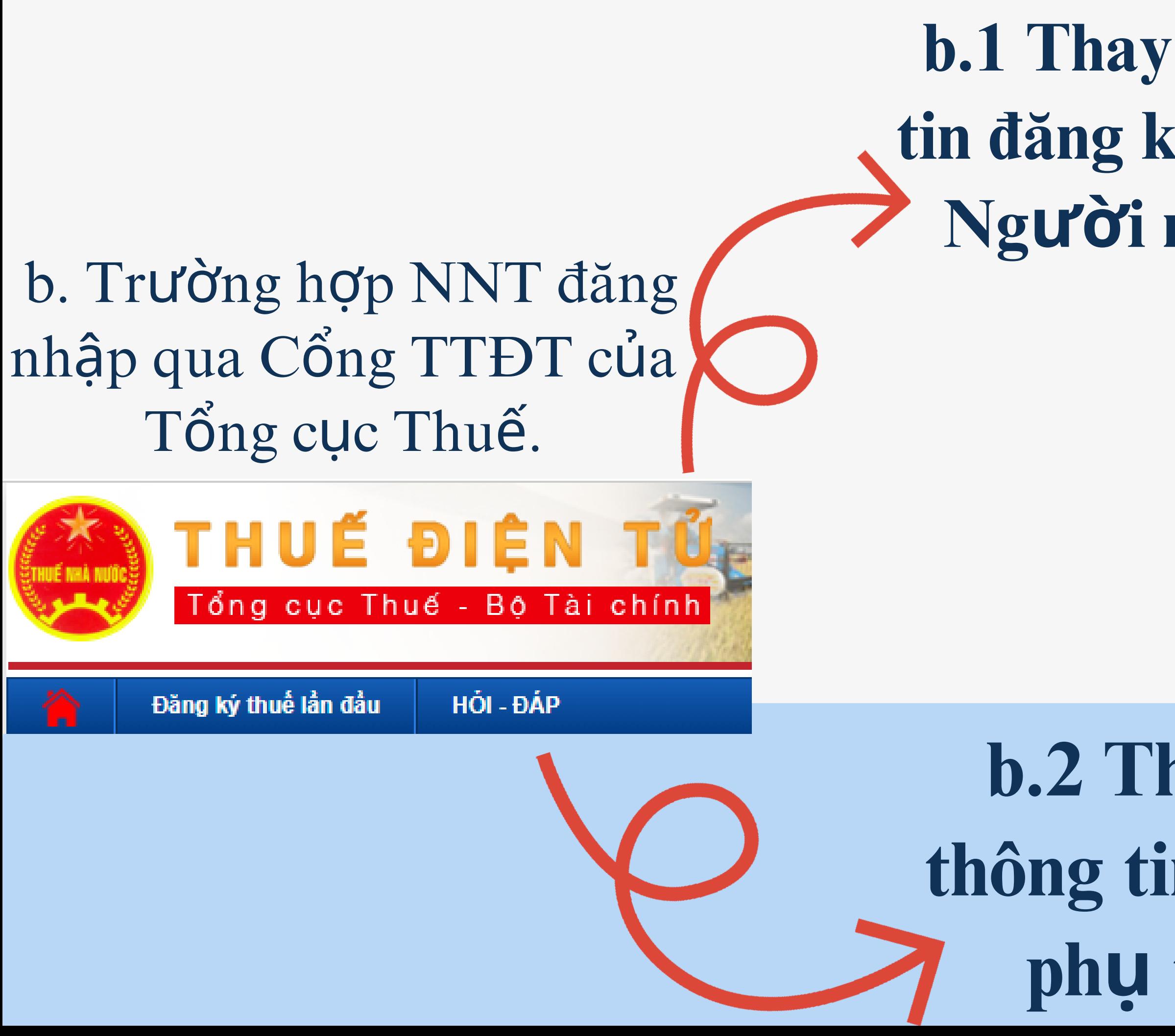

# **b.1 Thay đổi thông tin đăng ký thuế của Người nộp thuế:**

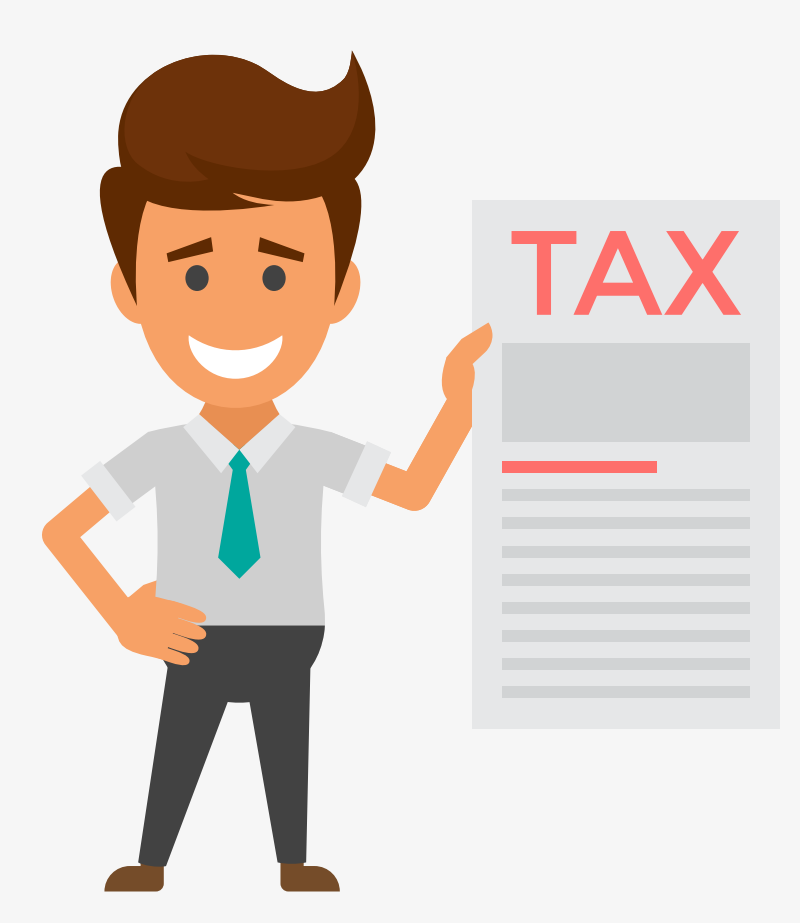

**b.2 Thay đổi thông tin Người phụ thuộc**

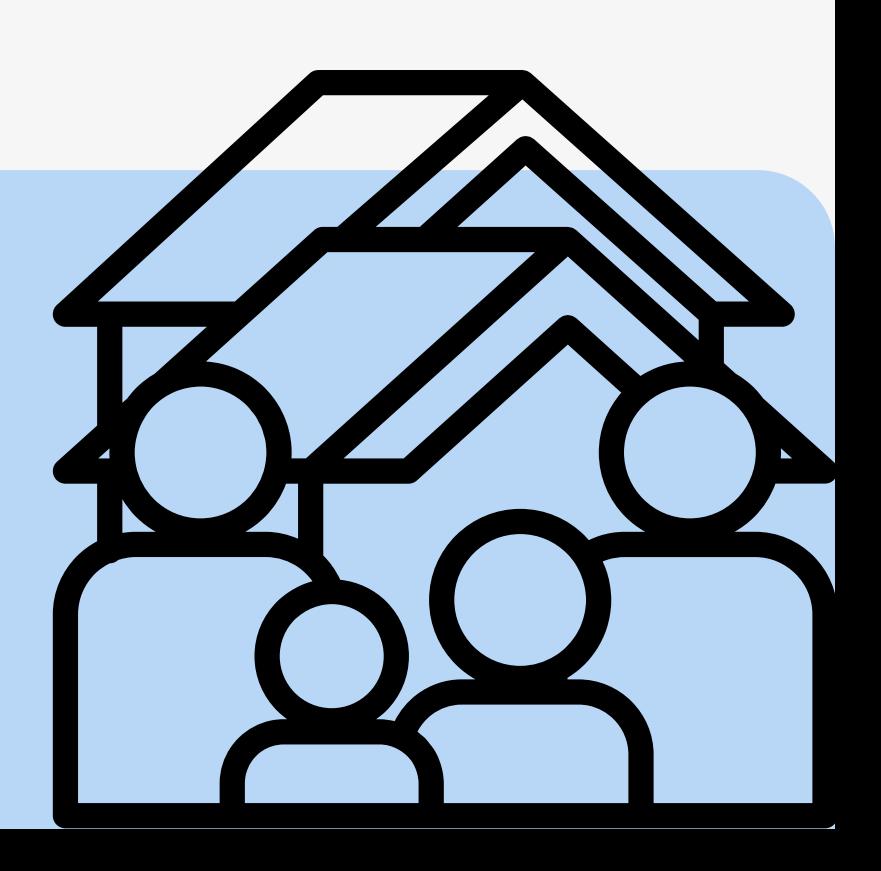

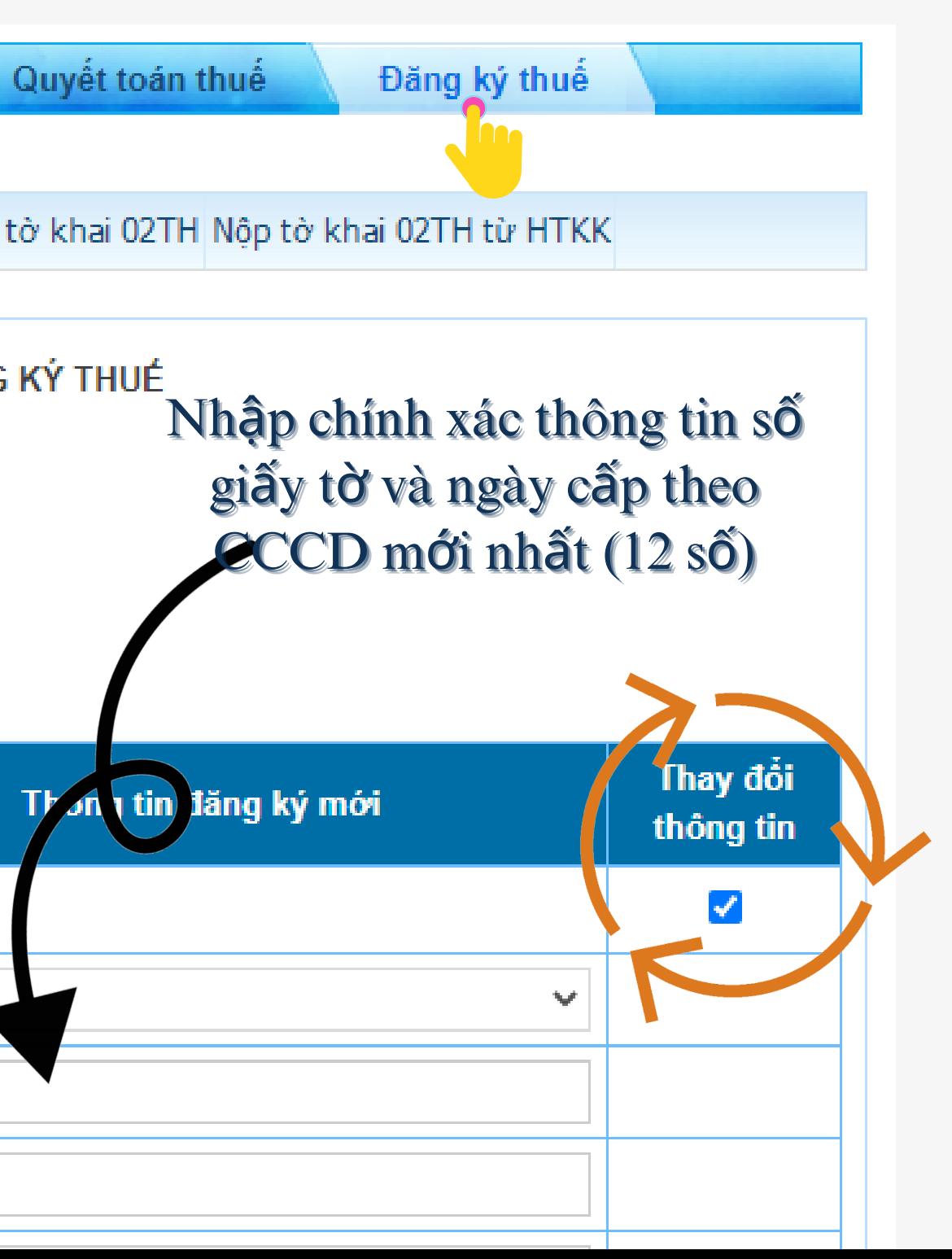

### Sau khi đăng nhập thành công, tại thanh chức năng, tích chọn Đăng ký thuế\ chọn **Thay đổi thông tin**

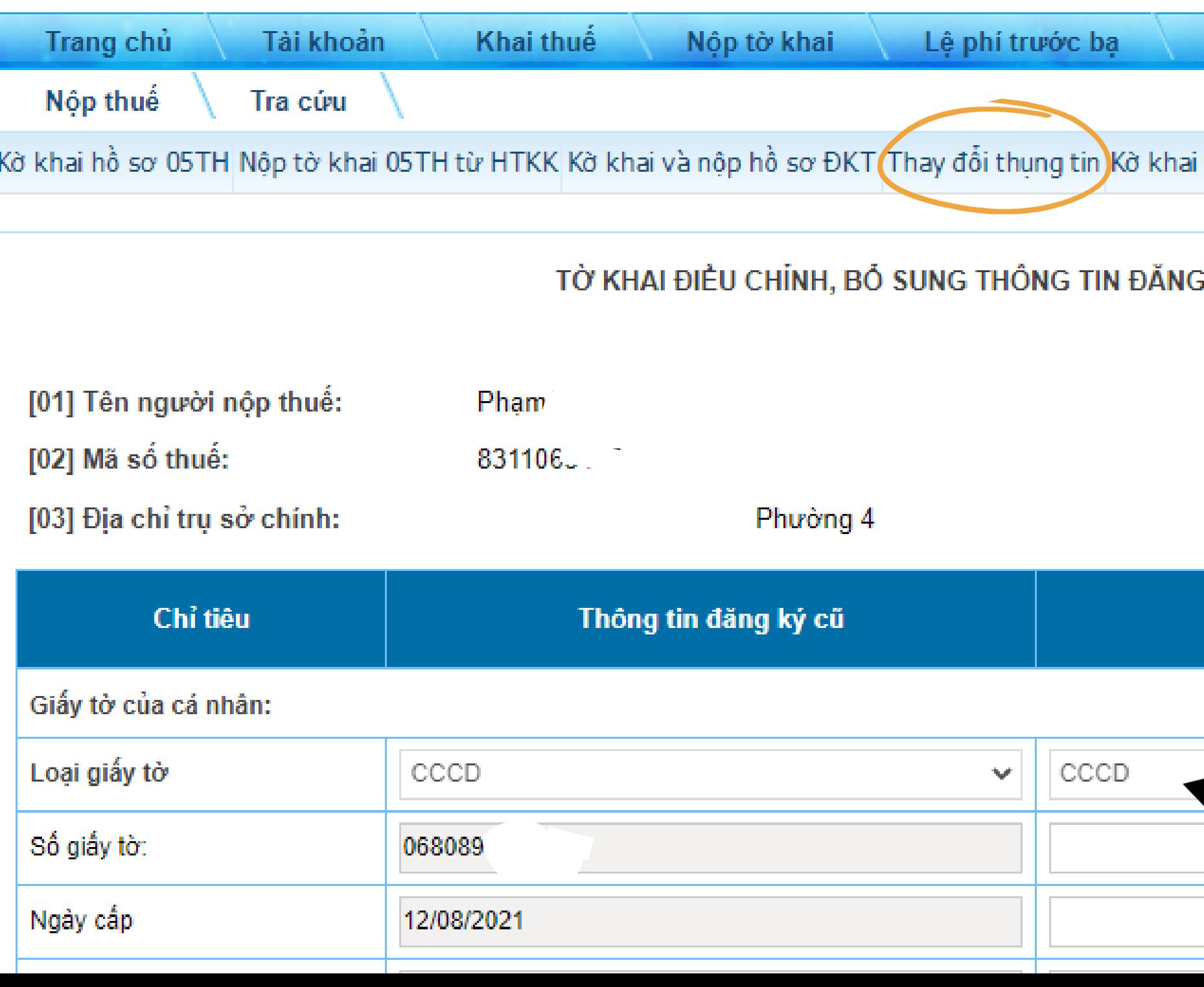

# **b.1 Thay đổi thông tin đăng ký thuế của NNT:**

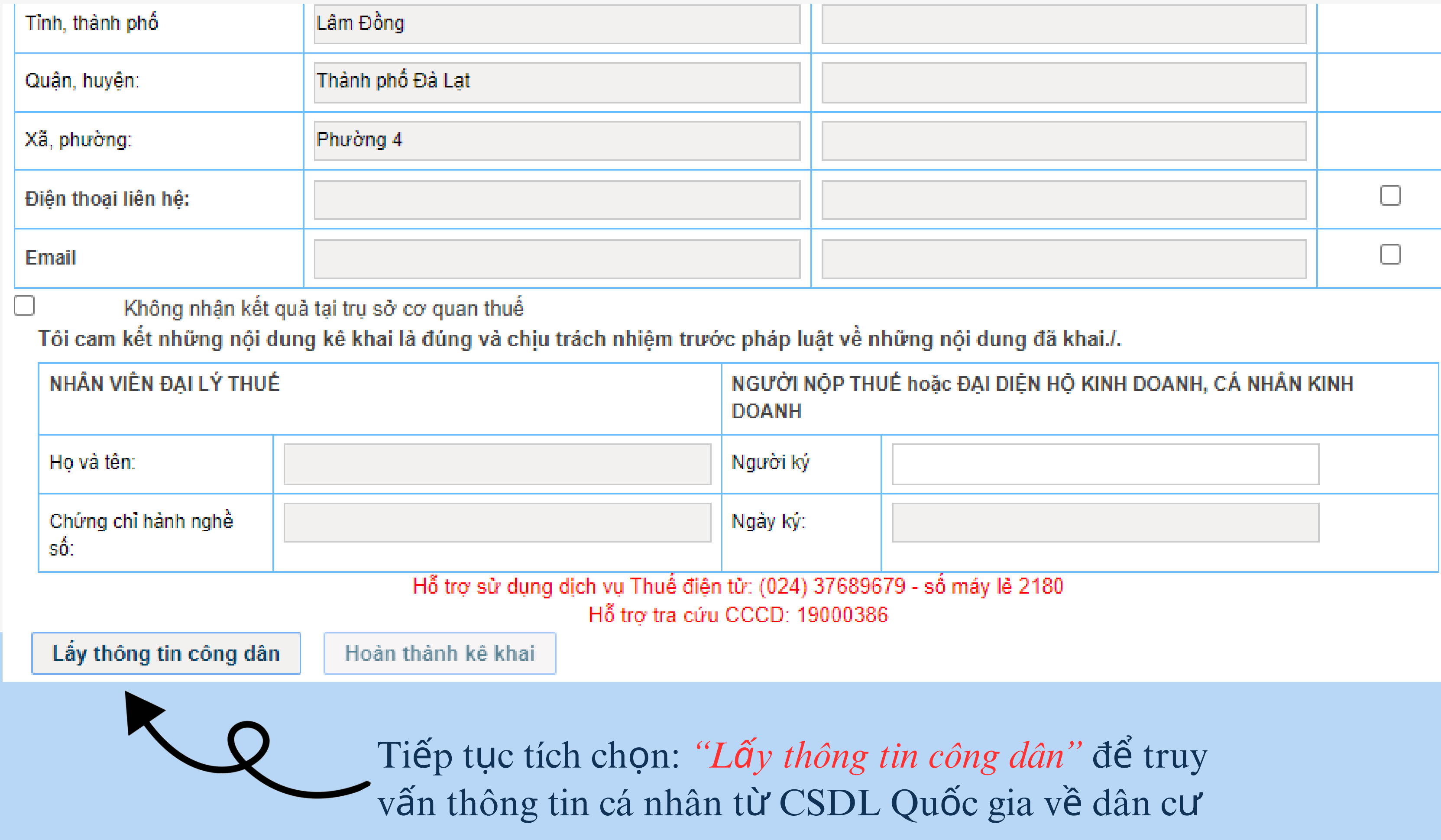

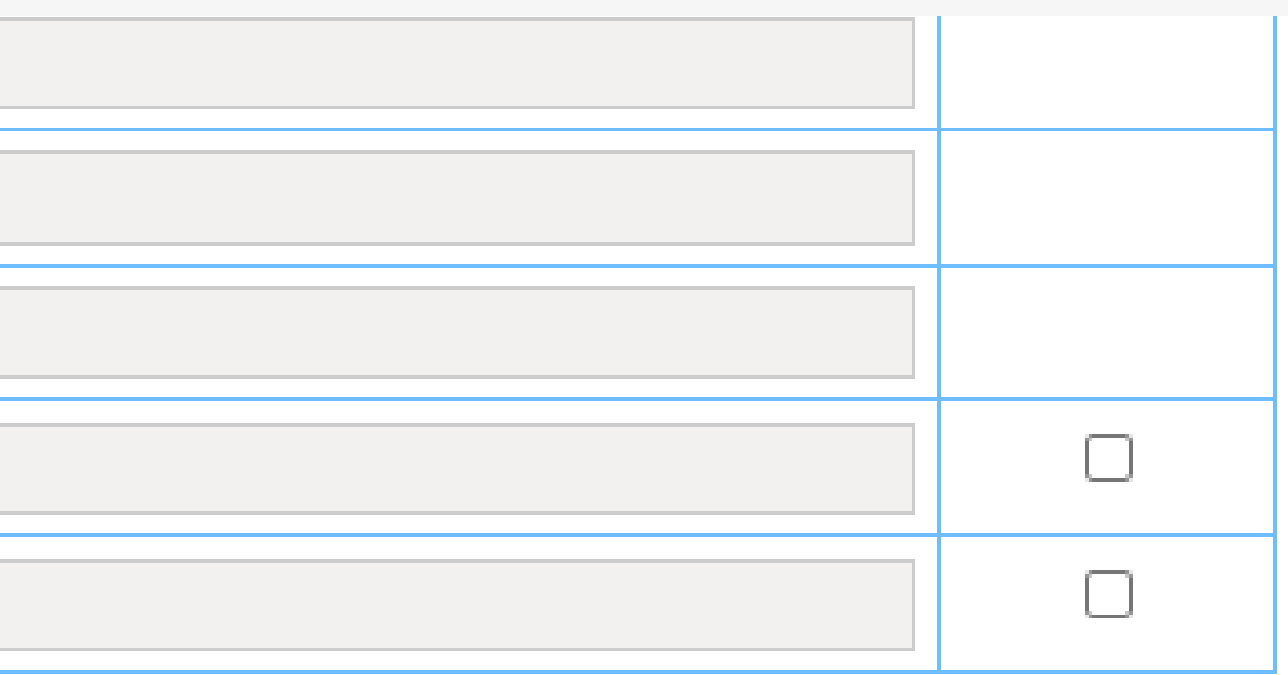

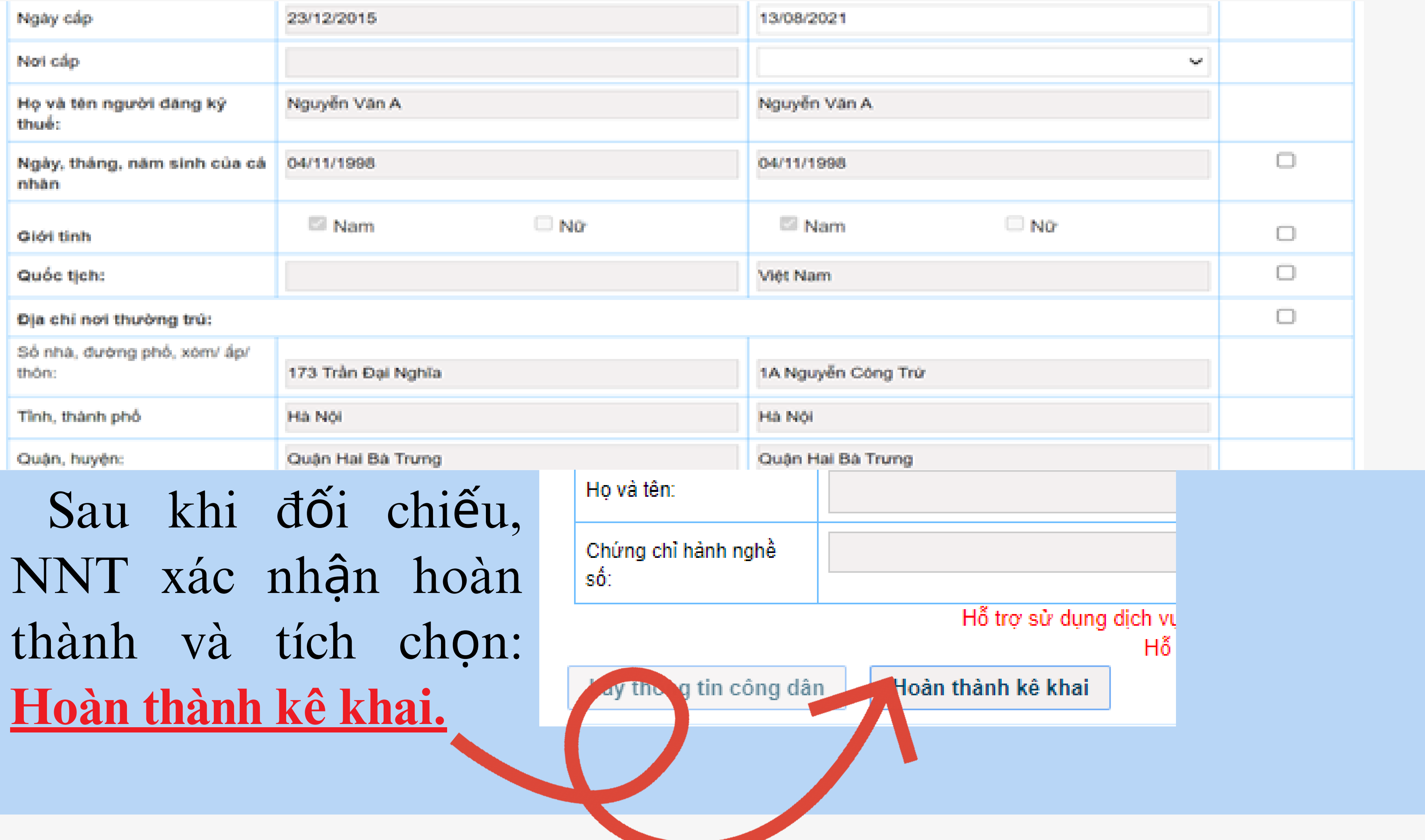

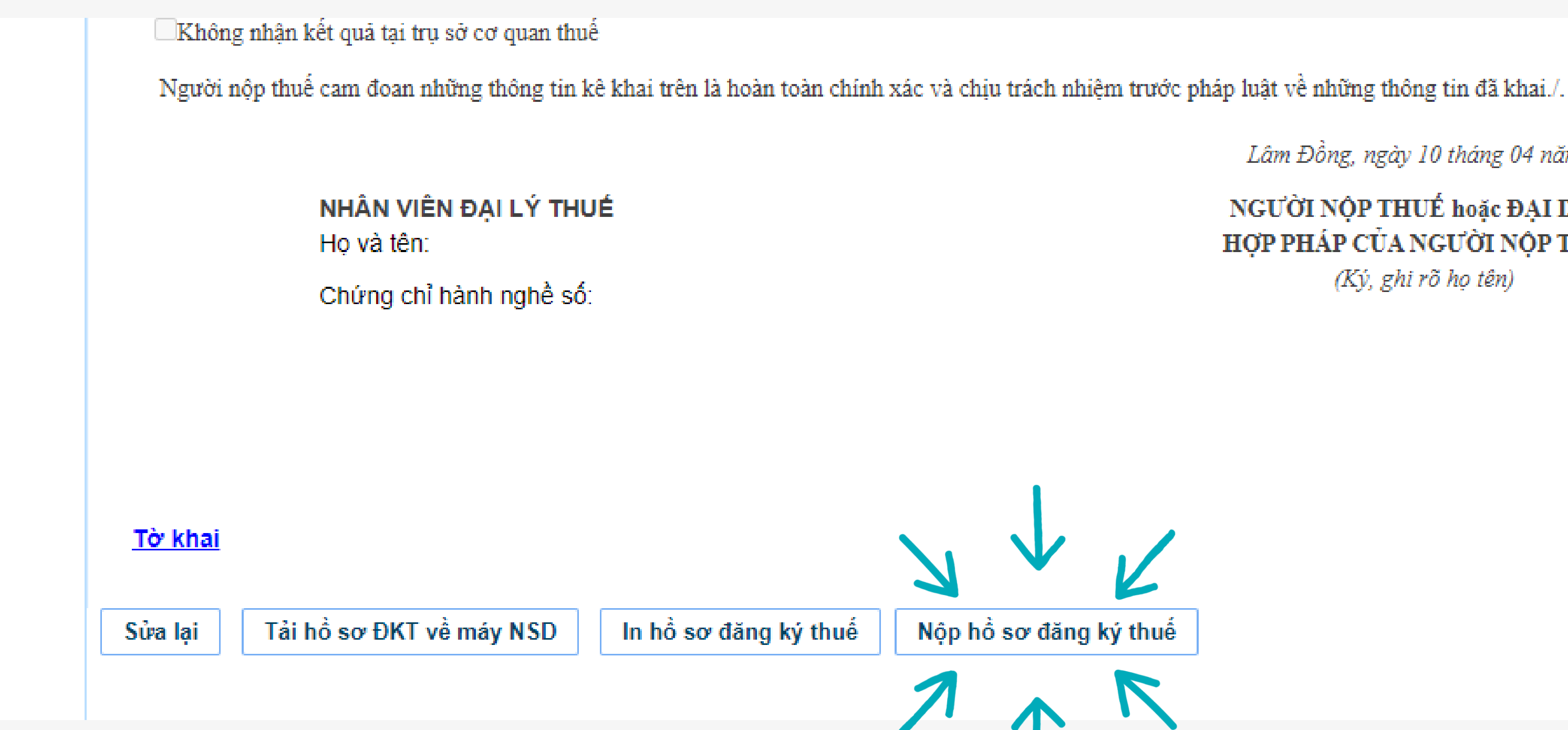

### NNT thực hiện tải/ In hồ sơ ĐKT để lưu trữ và chọn Nộp hồ sơ đăng ký thuế

Lâm Đồng, ngày 10 tháng 04 năm 2023

NGƯỜI NỘP THUẾ hoặc ĐẠI DIỆN HỢP PHÁP CỦA NGƯỜI NỘP THUẾ (Ký, ghi rõ họ tên)

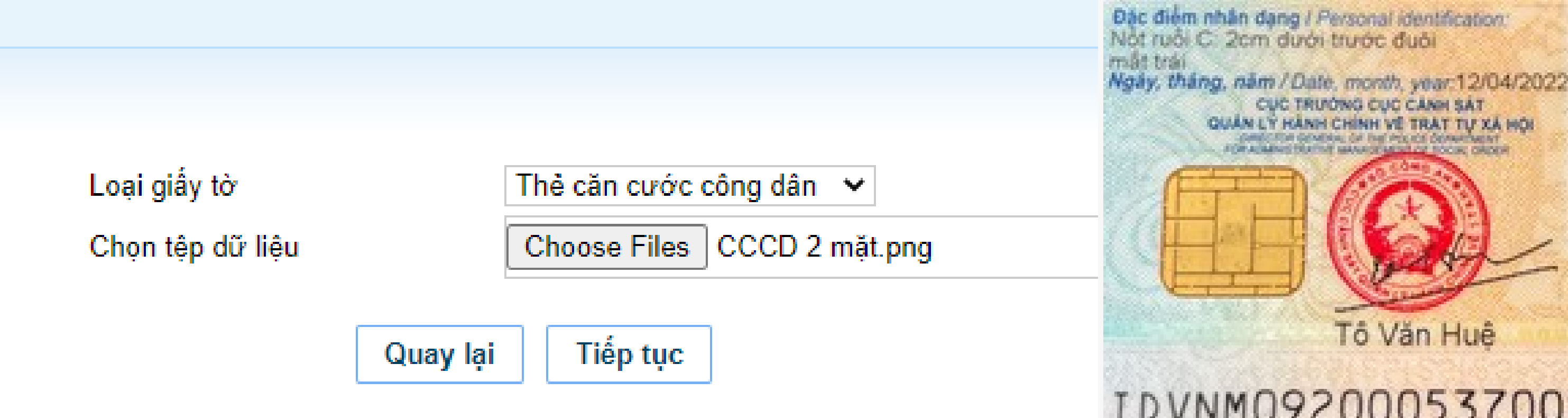

NNT lựa chọn đính kèm Thẻ Căn cước công dân/ CMND/ Hộ chiếu. Lưu ý: Do hệ thống chỉ cho phép gửi đính kèm 01 têp dữ liệu. Do đó, NNT chụp rõ 2 mặt của hồ sơ và thể hiện trên 01 tệp tin (tập tin hình ảnh/ word)

Noon tro trai Lett mobile finger

Ngon tro phái Right Index Angel

#### IDVNM0920005370026092000537<<2 9211269M3211267VNM<<<<<<<<<

CONG HOA XA HOI CHU NGHIA VIET NAM Doc Ido - Tu-do - Hanh phúc SOCIALIST REPUBLIC OF WET NAM

#### **CĂN CƯỚC CÔNG DÂN**

Citizen Identity Card

 $Sb/No.$ 

Ho và tên / Full name:

26/11/1992 Ngày sinh / Date of birth; Việt Nam Giói tinh / Sex: Nam Quốc tịch / Nationality:

Què quán I Place of origin: Chân Hưng, Vĩnh Tường, Noi thường trù / Place of residence

are of survivy. 20

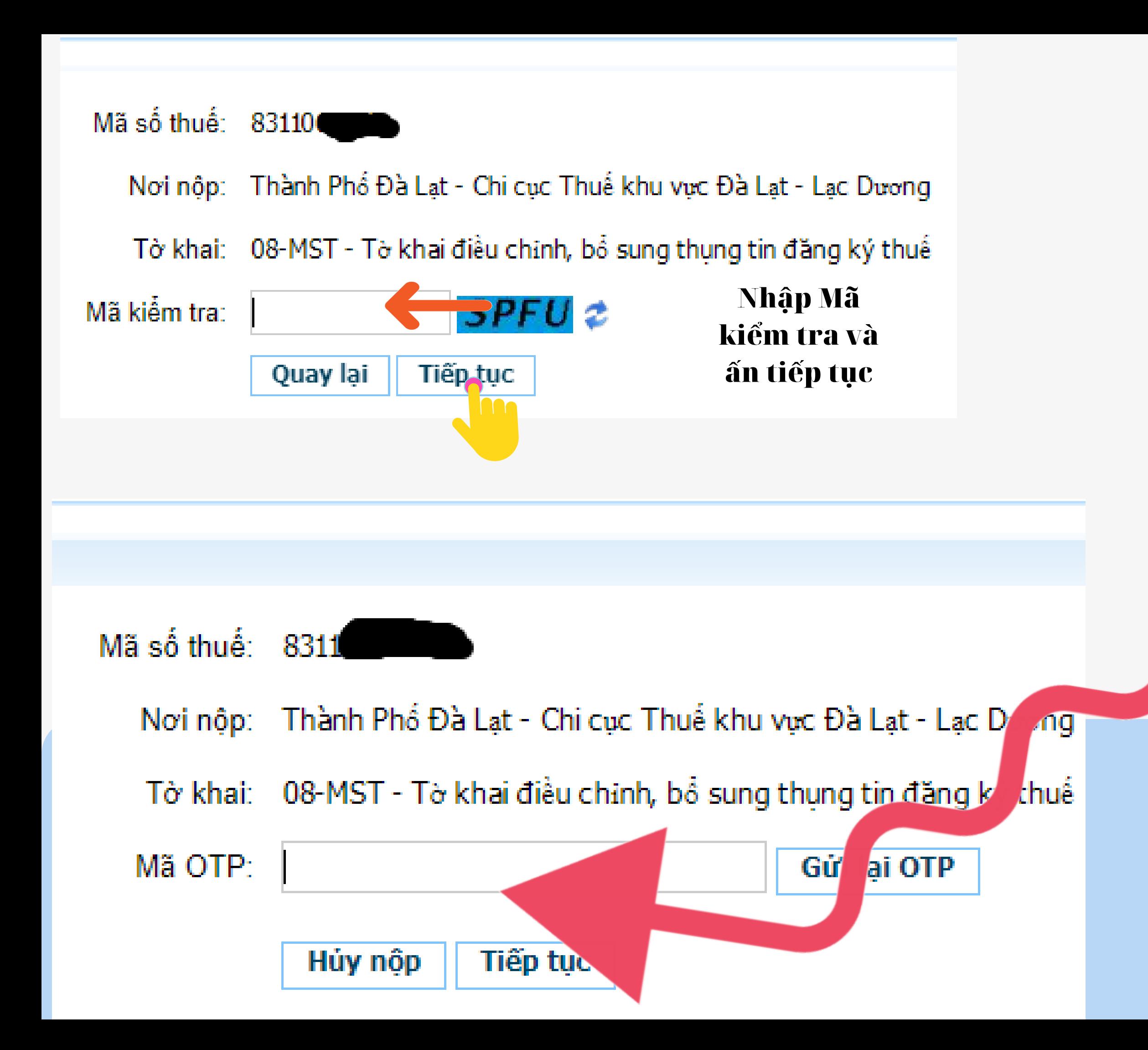

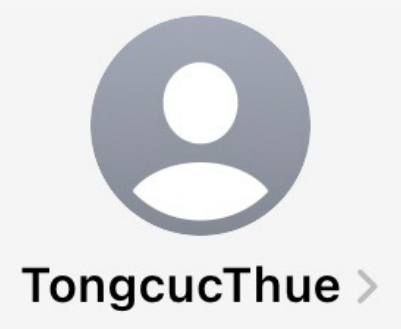

Tin nhắn văn bản 11:05, Hôm nay

Ban dang giao dich nop ho so khai thue. Ma xac thuc giao dich dien tu cua ban la: 20113438

NNT kiểm tra trên số điện thoại đã đăng ký với Cơ quan thuế tin nhắn của TCT trả về có Mã OTP để xác thực nộp hoàn thành nộp tờ khai

## **b.2 Thay đổi thông tin Người phụ thuộc**

- Sau khi đăng n chức năng, tích khai và nộp hồ ĐK-TCT-Tờ kh nhân có thu nhậ

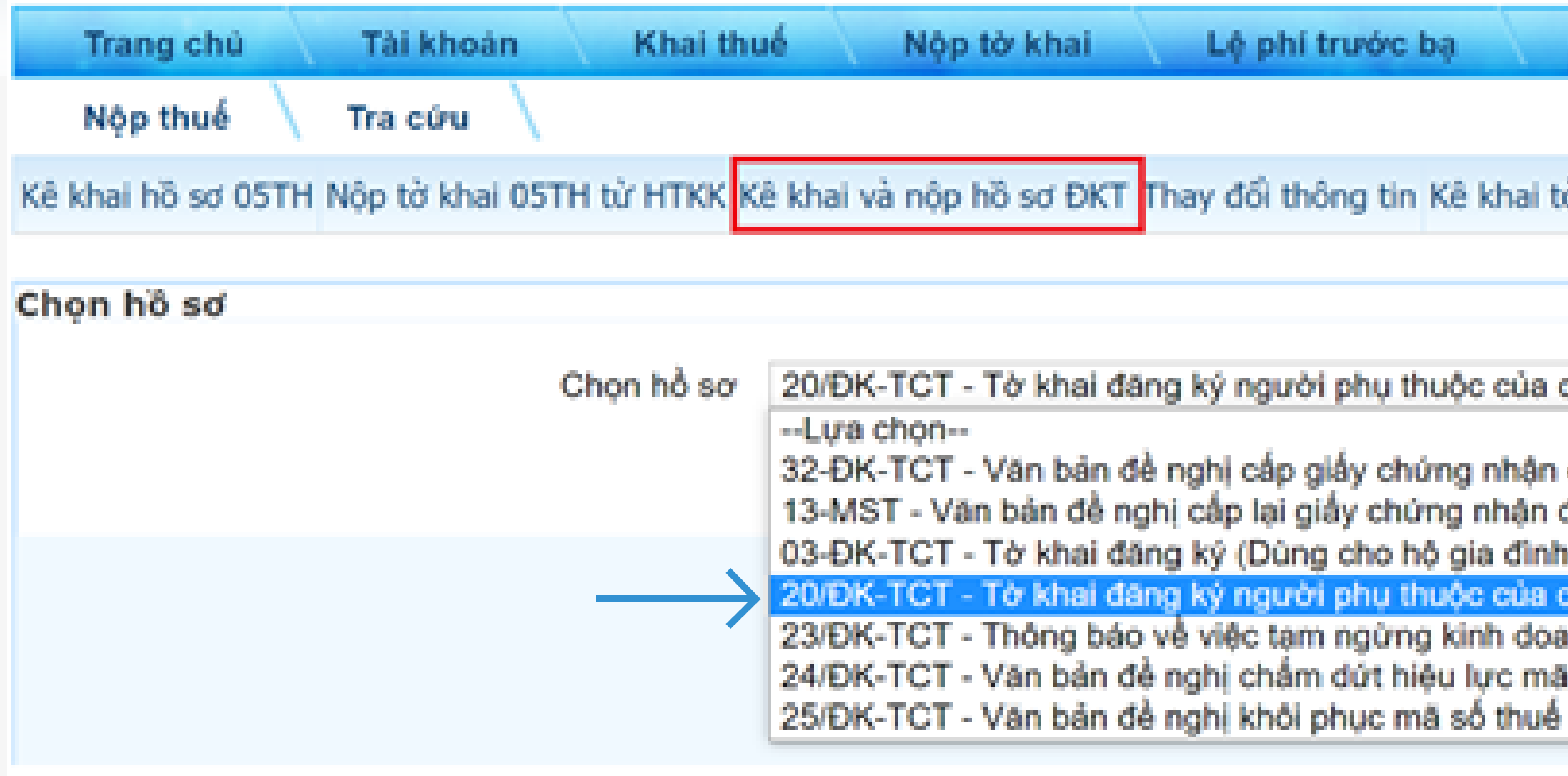

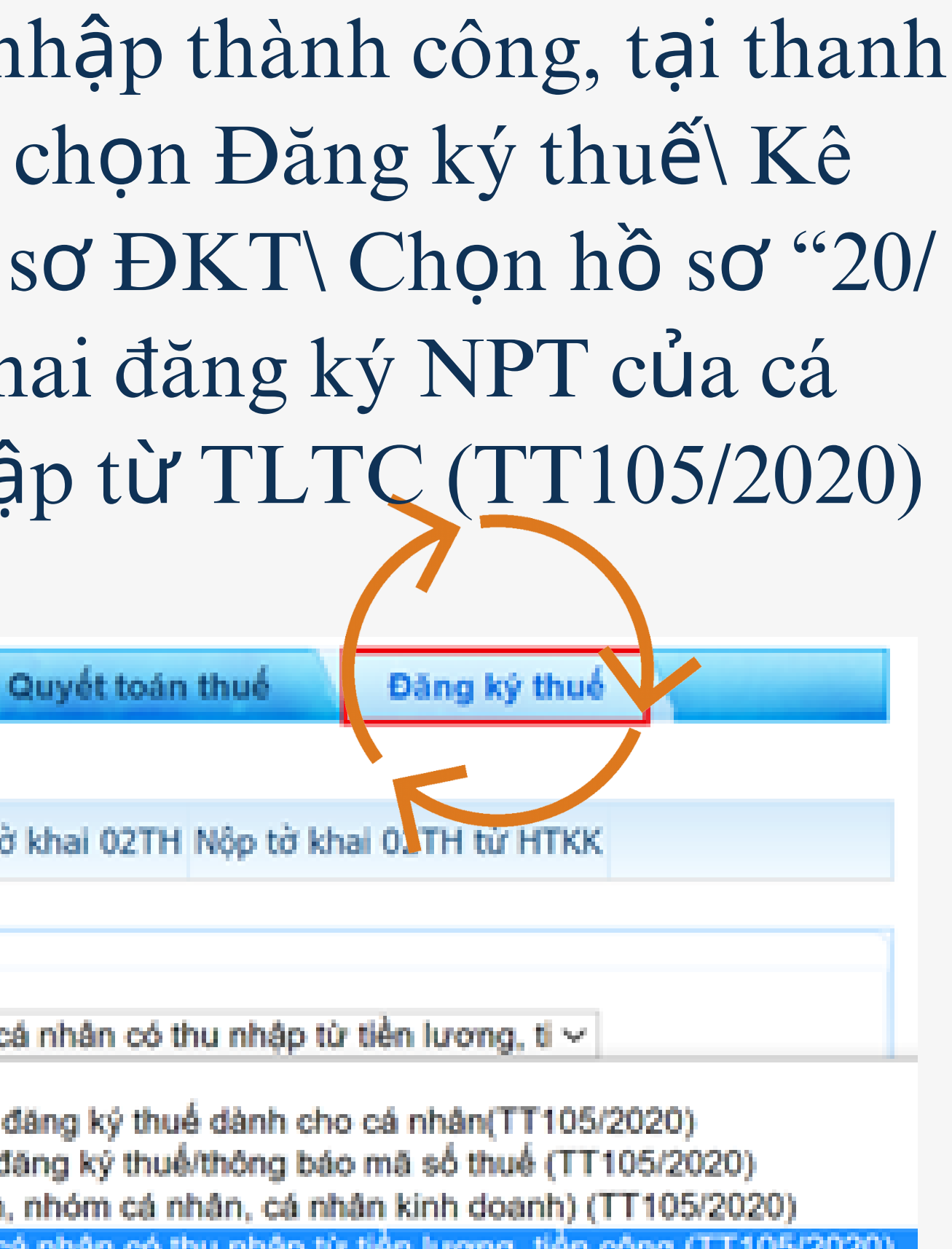

nh/tiếp tục kinh doanh trước thời hạn đã thông báo của ngu số thuế (TT105/2020) (TT105/2020)

#### TỞ KHAI ĐĂNG KÝ NGƯỜI PHU THUỘC CỦA CÁ NHÂN CÓ THU NHẬP TỪ TIÊN LƯƠNG, TIÊN CÔNG

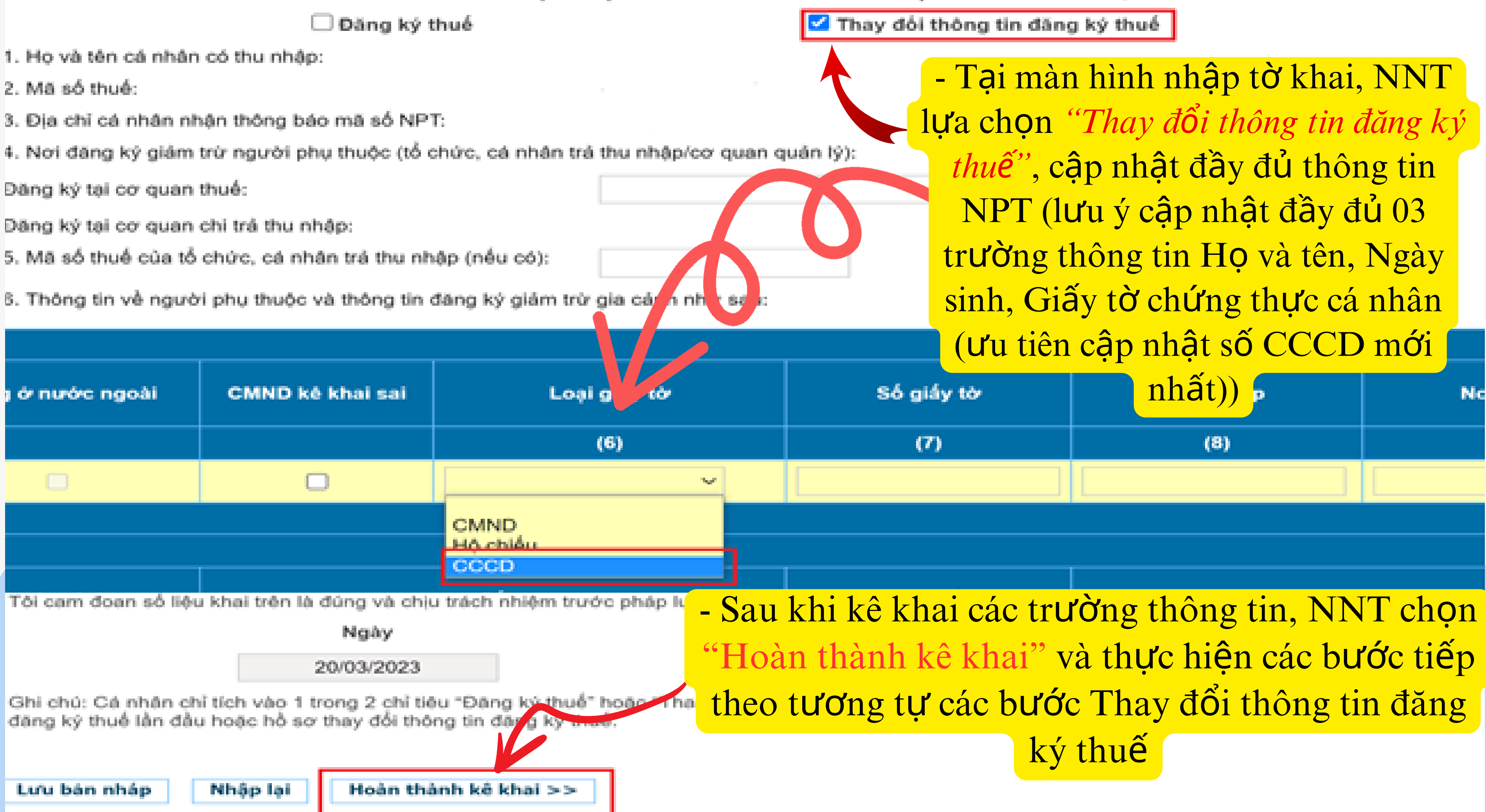

### NGƯỜI NỘP THUẾ VUI LÒNG QUAN TÂM TRANG ZALO VÀ FACEBOOK CỦA CỤC THUẾ TỈNH LÂM ĐỒNG ĐỂ CẬP NHẬT KIẾN THỨC PHÁP LUẬT THUẾ MỚI VÀ NHANH NHẤT!

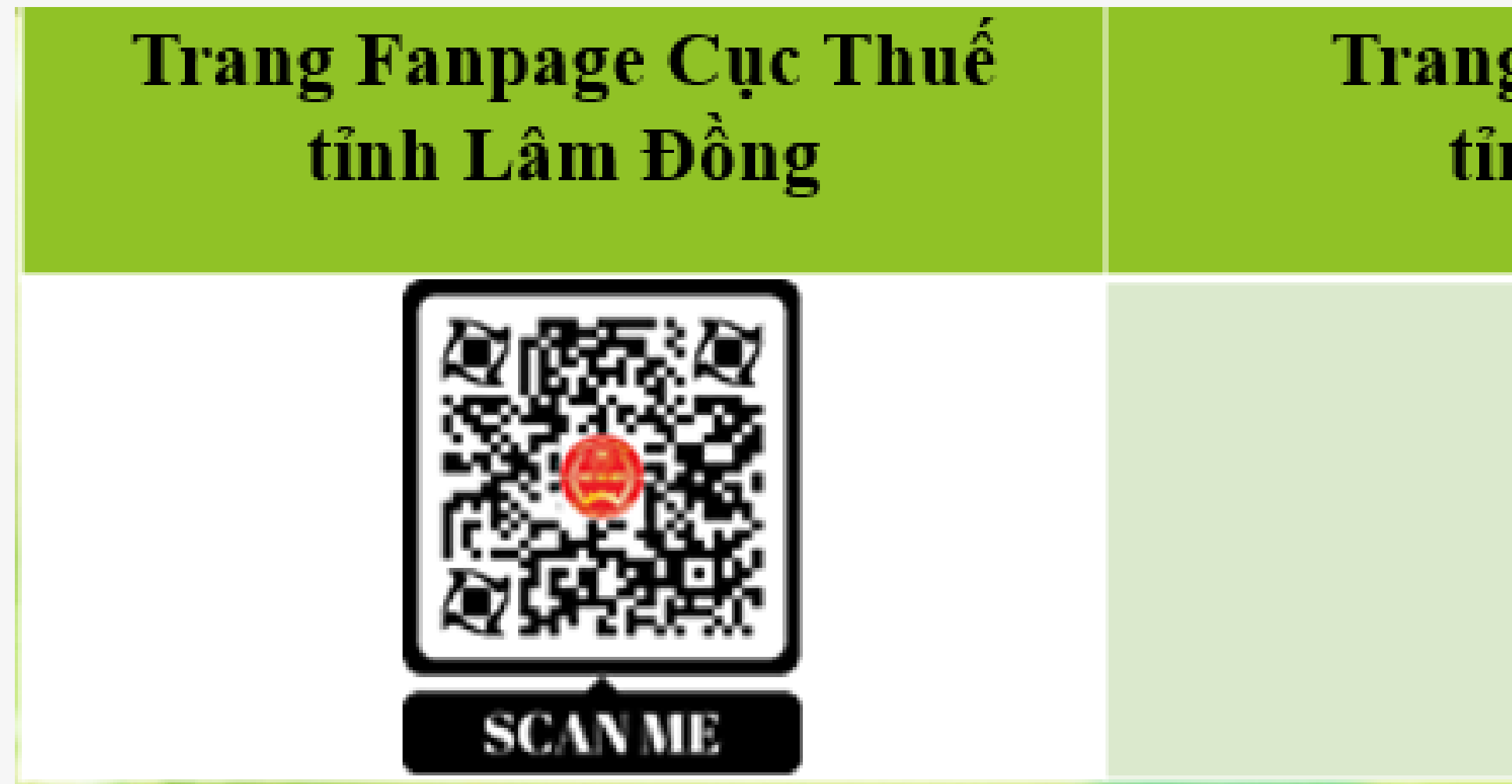

### CỤC THUẾ TỈNH LÂM ĐỒNG LUÔN ĐỒNG HÀNH CỦNG NGƯỜI NỘP THUẾ!

#### g Zalo Cục Thuế nh Lâm Đồng

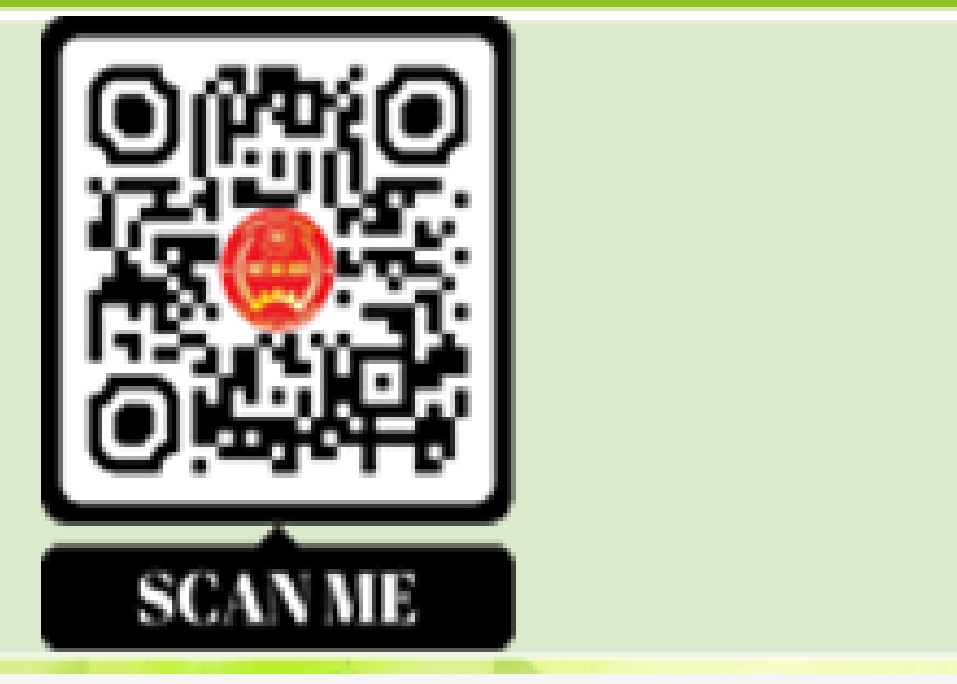